# EVALUACIÓN DE LA CALID DEL AMBIENTE PARA EI **CUIDADO DE ABEJAS NATIVA**

ES AQUELLA VALORACIÓN QUE SE REALIZA CON EL OBJETIVO DE ASEGURAR LA SUPERVIVENCIA Y EL DESARROLLO DE LAS COLMENAS, ENTENDIENDO QUE REQUIEREN CONDICIONES Y CARACTERÍSTICAS ESPECIALES EN SU ENTORNO PARA LOGRARLO.

# **2. CLASIFICACIÓN DE COBERTURAS Y USOS DEL SUELO**

- **Delimita el área de estudio, teniendo en cuenta donde quieres hacer tu meliponario, ahora toma de referencia el rango de vuelo de las abejas (2 km).**
- **Identifica los tipos de coberturas que pueden ser encontrados según el ecosistema en el que estés.**
	- **Obtén imágenes Sentinel en GLOVIS en el nivel 1C.**
- **Clasifica las coberturas del suelo de manera semisupervisada empleando polígonos de entrenamiento registrados en campo.**
- **Ubica los predios dispuestos para la meliponicultura en el mapa de coberturas y delimítalos con un radio de dos kilómetros.**
- **Asigna colores y números distintos a las coberturas para una mejor**

**identificación.**

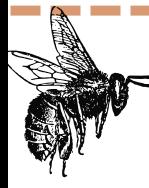

#### **UNA VEZ TENGAS TU MELIPONARIO**

- **Instala termo-higrómetros para la toma de datos de temperatura y humedad relativa.**
- **Define la dirección de la piquera (entrada de la colmena) empleando la brújula y ten en cuenta que la recomendada es Este o Noreste (dirección hacia donde sale el sol y también ten en cuenta los vientos, si son muy fuertes, debes ponerla en contra).**
- **Identifica la presencia de jardines dentro del rango de vuelo de las abejas.**

**Pregunta sobre el uso de agroquímicos en esta zona.**

## **3. CORROBORACIÓN EN CAMPO DE LA COBERTURAS Y USOS DEL SUELO**

- **Pasa todos los datos obtenidos a Excel para realizar los respectivos análisis.**
- **Por medio de diagramas de cajas compara los distintos factores, datos según el mes de obtención y predio.**
- **Usa regresiones lineales para medidas cuantitativas, relaciona temperatura vs crecimiento y humedad relativa vs crecimiento.**
- **Haz un análisis básico de los resultados obtenidos, para identificar los factores significativos según el aumento de peso.**

#### AHORA SABES QUE ES LO MÁS IMPORTANTE PARA EL CUIDADO DE TUS

#### **ABEJAS**

ANGIE NATALIA DUEÑES CASTRO ANGIEDUENES@UNISANGIL.EDU.CO

HTTPS://LAMIELDELABIODIVERSIDAD.COM/

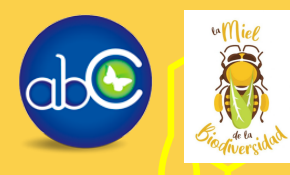

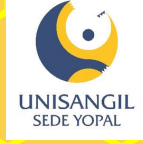

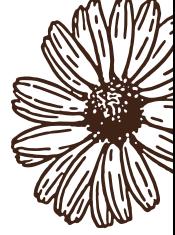

### **IDENTIICACIÓN DE LOS FACTORES AMBIENTALES/ ENTORNO 1. QUE PUEDEN ESTAR AFECTANDO A LAS ABEJAS.**

- **Realiza revisiones bibliográficas sobre adecuación de meliponarios y las abejas que estás trabajando.**
- **Generalmente encontrarás ciertos criterios para la instalación de meliponarios como lo es: buena sombra, limpieza, frescura, acceso a alimento, a agua y lejos de lugares donde usen agroquímicos.**
	- **Ahora, analiza en tu predio estas condiciones, realiza encuestas de ser necesario y análisis de coberturas.**

- **Corroboración de las coberturas usando la aplicación Avenza Maps, marcan puntos y describe lo que identifiques.**
	- **Carga los puntos en un programa de SIG y haz la comparación.**
- **Con estos datos lograras identificar si esta es una buena zona para tus**

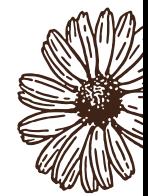

**abejas o si por el contrario podrían correr riesgos por presencia de cultivos,**

**etc.**

## **4. MEDICIÓN DE FACTORES AMBIENTALES**

### **5. ANALISIS DE RESULTADOS OBTENIDOS**